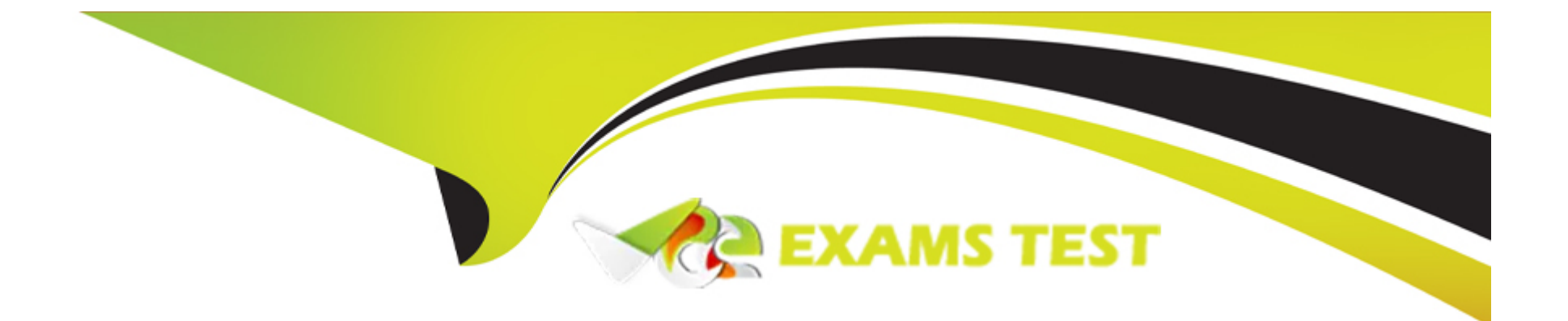

# **Free Questions for C\_C4H450\_21 by vceexamstest**

# **Shared by Charles on 24-05-2024**

**For More Free Questions and Preparation Resources**

**Check the Links on Last Page**

# **Question 1**

#### **Question Type: MultipleChoice**

Which of the following inventory management tasks are supported in SAP S/4HANA? Note: There are 2 correct Answers to this question.

#### **Options:**

- **A)** Creating, evaluating, and displaying goods movement documents.
- **B)** Executing goods movements using warehouse tasks
- **C)** Counting stocks and posting stock adjustments
- **D)** Picking a product from a source bin for an outbound delivery

### **Answer:**

A, C

### **Question 2**

**Question Type: MultipleChoice**

Which of the following can be created by MRP Live for externally procured materials? Note: There are 2 correct Answers to this question.

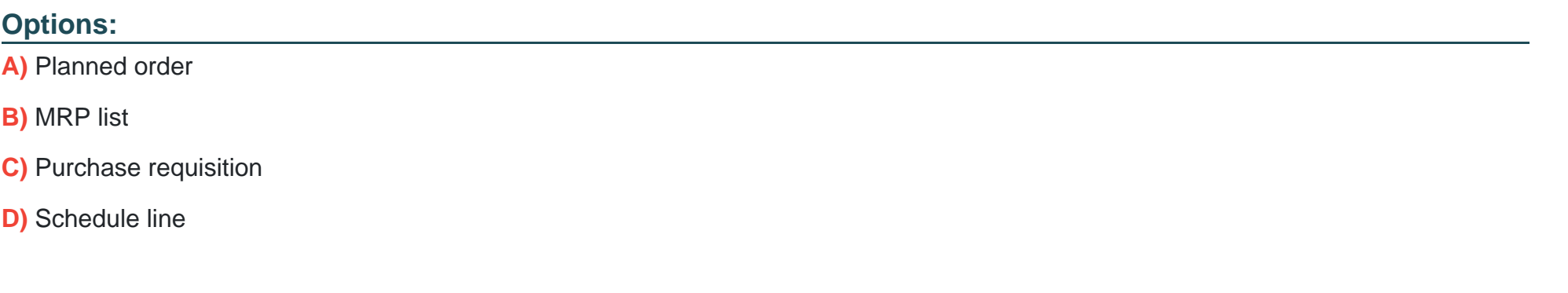

### **Answer:**

A, D

### **Question 3**

**Question Type: MultipleChoice**

What can cause an open item on the goods receipt/invoice receipt (GR/IR) account?

### **Options:**

**A)** Difference between purchase order price and invoice price for a purchase order item

- **B)** Difference between quantity ordered and quantity invoiced for a purchase order item.
- **C)** Difference between material valuation price and invoice price for a purchase order item
- **D)** Difference between quantity delivered and quantity invoiced for a purchase order item

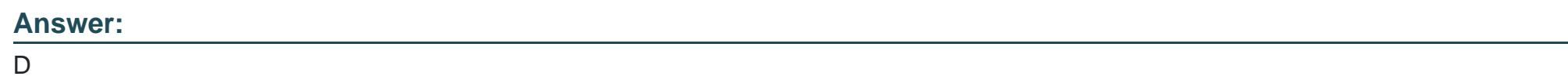

# **Question 4**

**Question Type: MultipleChoice**

How do you configure split valuation?

Note: There are 3 correct Answers to this question.

**Options:** 

- **A)** Activate split valuation on client level and configure global categories and types.
- **B)** For each valuation area, select which local types belong to which local categories
- **C)** Select which global types belong to which global categories.
- **D)** Activate split valuation on valuation area level and configure local categories and types.

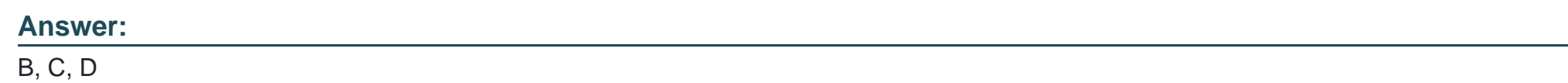

### **Question 5**

### **Question Type: MultipleChoice**

Which of the following business functions are supported by SAP S/4HANA Settlement Management? Note: There are 3 correct Answers to this question

### **Options:**

A) Business-volume-related rebates

**B)** Advance payments

**C)** Calendar-based settlement

**D)** Accrual conditions

**E)** Evaluated receipt settlement

### **Answer:**

B, C, E

## **Question 6**

#### **Question Type: MultipleChoice**

Which of the following can you do with an item category? Note: There are 2 correct Answers to this question.

### **Options:**

- **A)** Control the item numbering in a purchase order.
- **B)** Map different procurement processes such as subcontracting or consignment.
- **C)** Change the short description of an item category in customizing.
- **D)** Create new custom item categories in customizing.

### **Answer:**

B, C

To Get Premium Files for C\_C4H450\_21 Visit

[https://www.p2pexams.com/products/c\\_c4h450\\_2](https://www.p2pexams.com/products/C_C4H450_21)1

For More Free Questions Visit [https://www.p2pexams.com/sap/pdf/c-c4h450-2](https://www.p2pexams.com/sap/pdf/c-c4h450-21)1